## Comparaison de Nombres (G) Utilisez les symboles  $\langle , \rangle$ , et = pour comparer les nombres ci-dessous. 33 34 7 1 33 37 32 32 38 38 5 7 48 48 49 48  $24 21 41 38$ 31 29 35 37

## Comparaison de Nombres (G) Solutions

Utilisez les symboles  $\langle , \rangle$ , et = pour comparer les nombres ci-dessous.

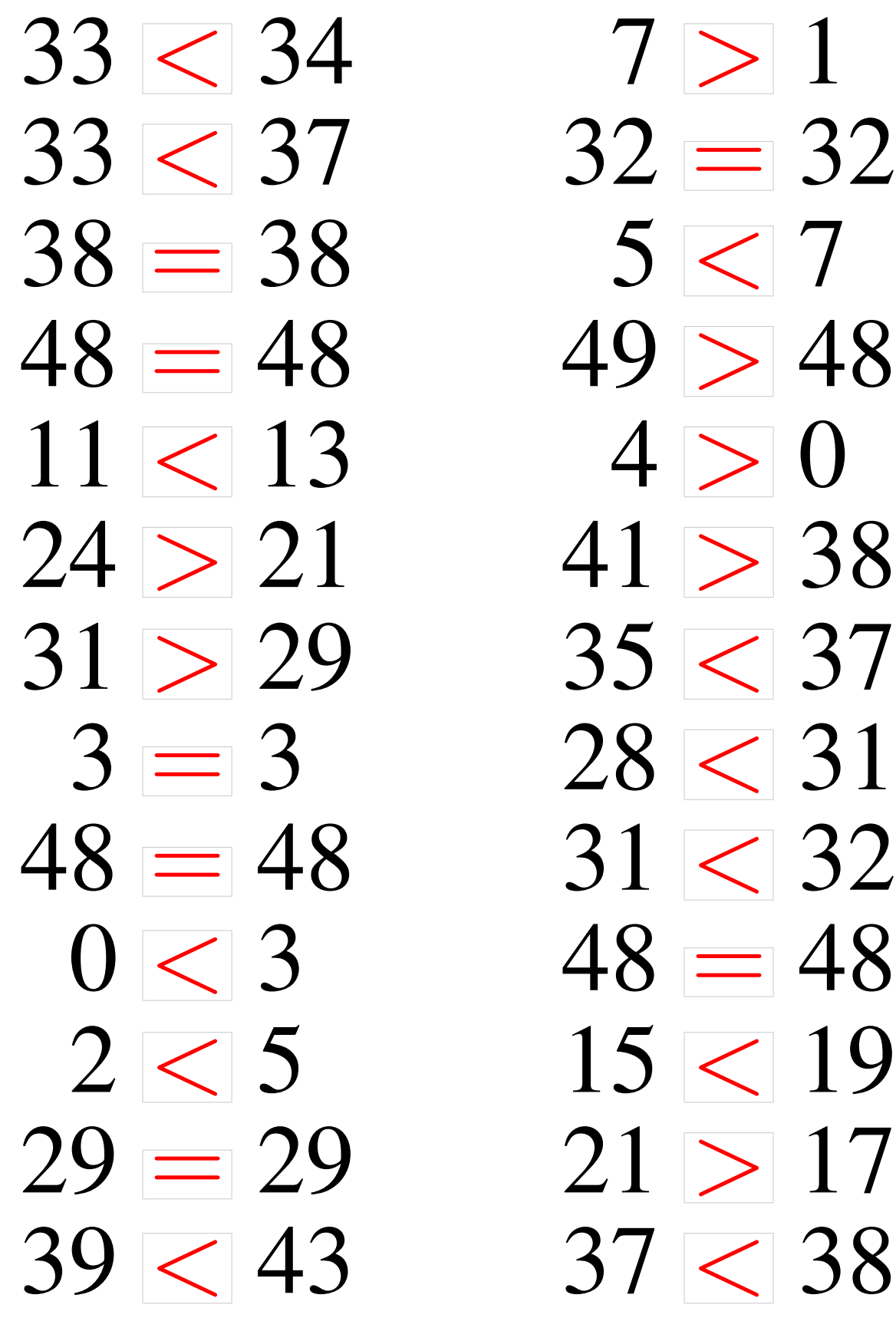